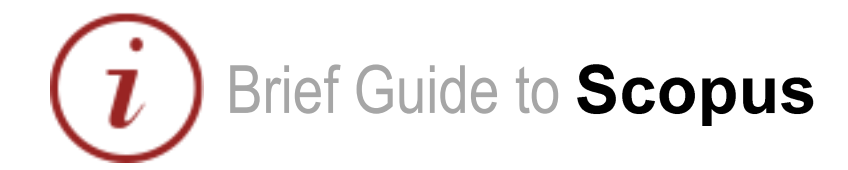

# **Content**

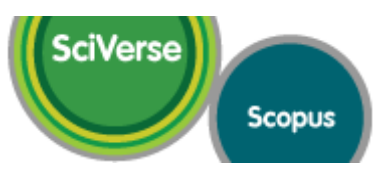

#### [www.scopus.com](http://www.scopus.com/)

Elsevier's SciVerse Scopus database is a multi-disciplinary bibliographic database that holds records of journals, book series, patents, conferences, and useful websites. In addition to providing bibliographic records, Scopus analyses and tracks citations across its indexed content, and offers both individuals and institutions a profile of indexed records from which to gather research output evaluation and analysis data.

# Coverage

The majority of Scopus content is in the fields of science, medicine, technology and social science, although some arts and humanities titles are indexed as well. Journals and conference proceedings indexes range from 1823 to present, most records for references after 1996 have an abstract. Journals are indexed from all geographical regions, however the majority of journals are from Western Europe and North America.

### Access

Access is IP authenticated on-campus, and via Institutional Login (QM IT Services login) off-campus

# **Searching**

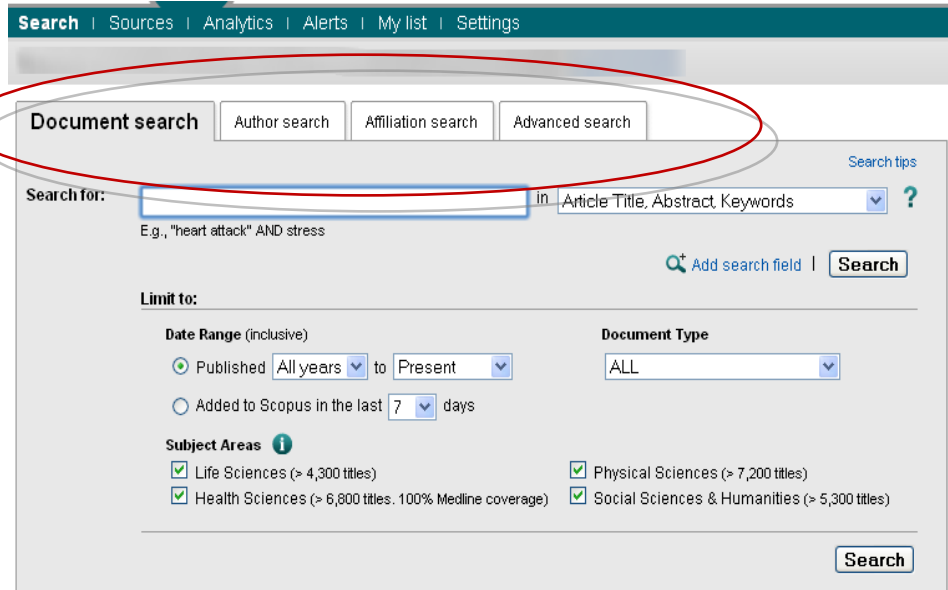

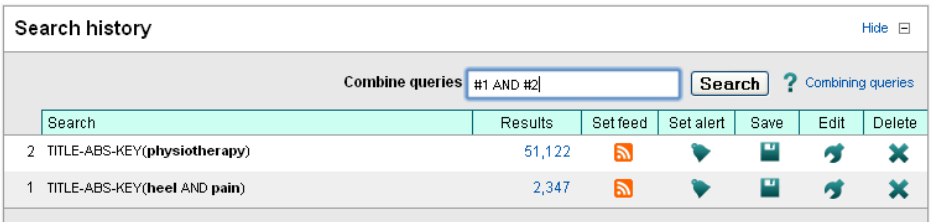

#### **Tabbed search screen**

- Select 'document search' tab
- Enter simple search
- Select where to search using the dropdown list
- Add search fields to combine title/author terms or other combination searches
- Use limits to filter your searches to specific dates or datasets

#### **Combining searches**

- View searches in your history
- Use the combine queries box to join queries together

# www.library.qmul.ac.uk

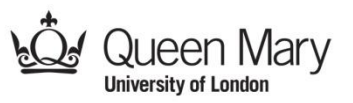

## **Results**

Your results are displayed in a new search results page.

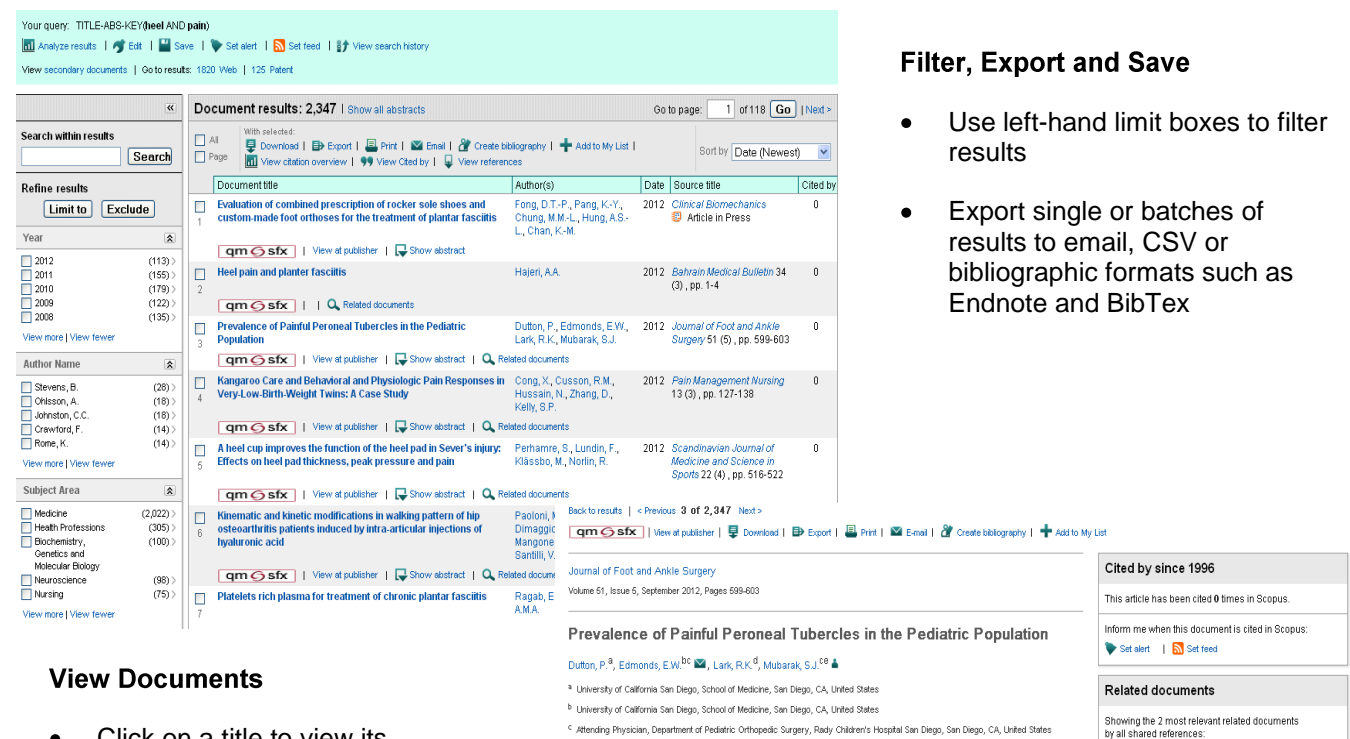

Click on a title to view its complete record

#### Use right-hand menus to

- look for related documents
- do cited reference searches
- $\bullet$ view other documents by the same author

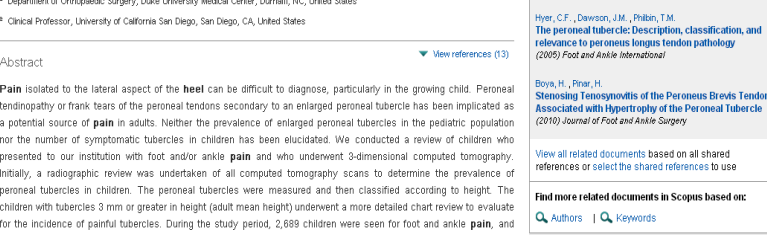

<sup>d</sup> Department of Orthopaedic Surgery, Duke University Medical Center, Durham, NC, United States

\* Clinical Professor, University of California San Diego, San Diego, CA, United States

# **Help**

General information with links to help and tutorials are available via the Library website at: [http://www.library.qmul.ac.uk/scholarlyoutput,](http://www.library.qmul.ac.uk/scholarlyoutput) alternatively, contact the Research Support Librarian, Sarah Molloy, [s.h.molloy@qmul.ac.uk](mailto:s.h.molloy@qmul.ac.uk)

Draft Version 0.1 Created: 10.09.2012 SM

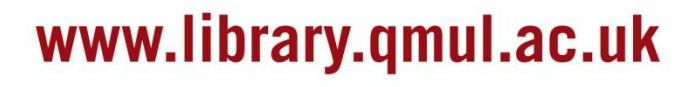

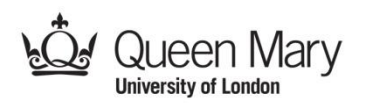